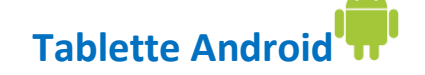

## **Les options de communication dans Teams**

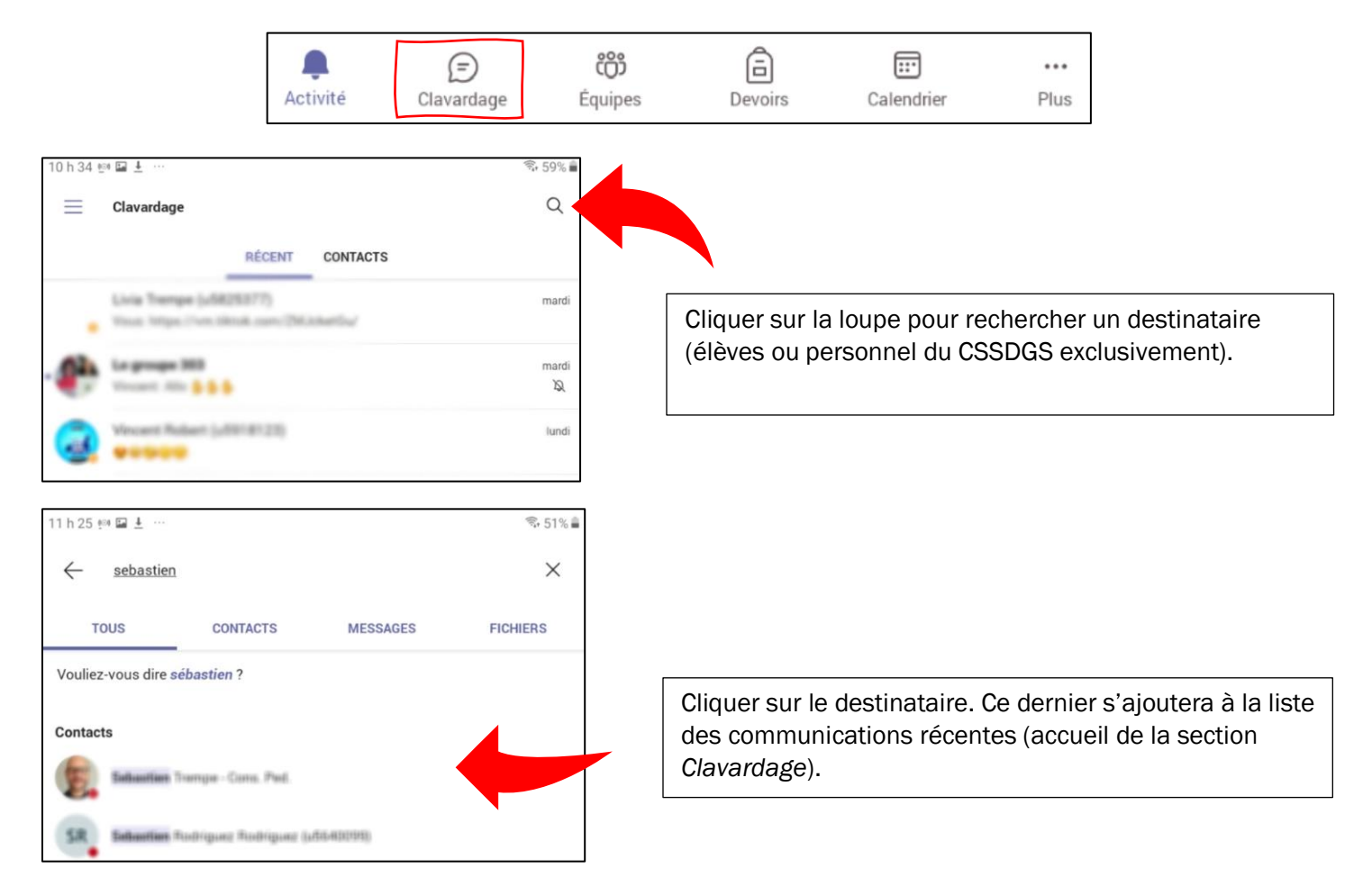

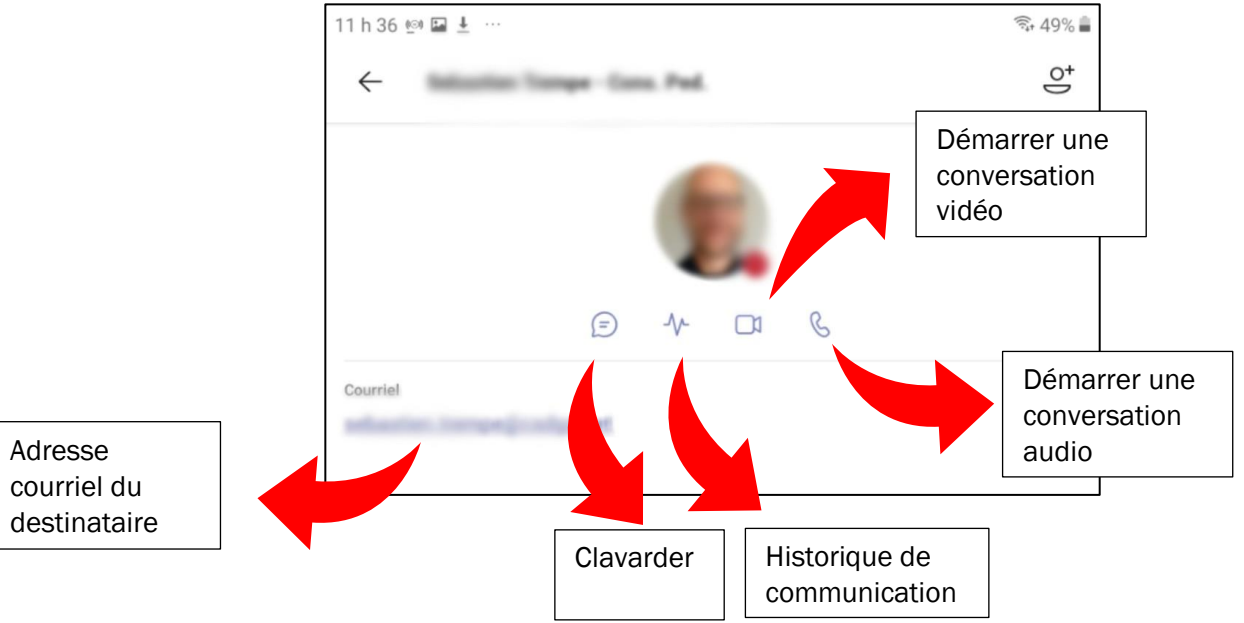

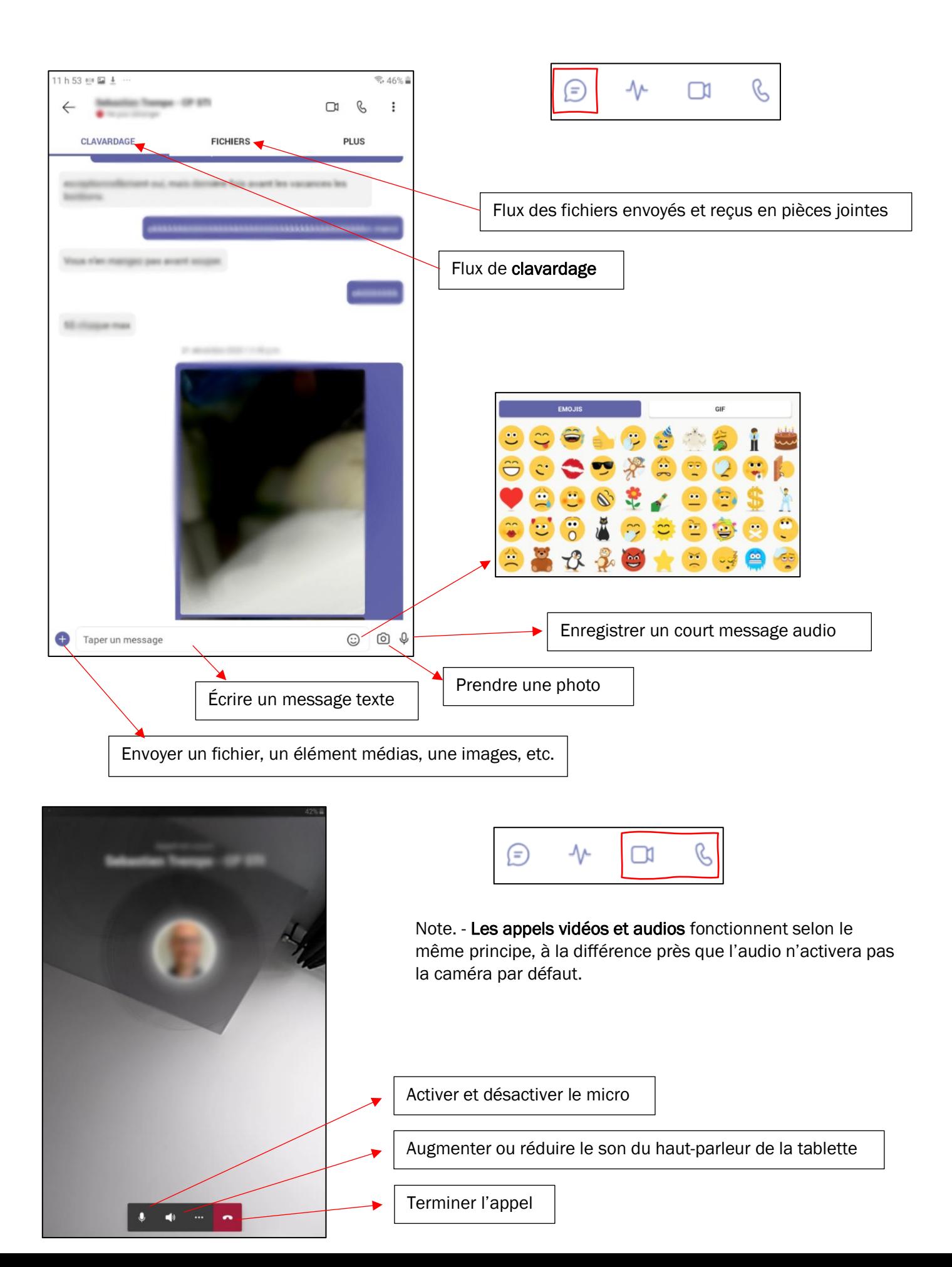